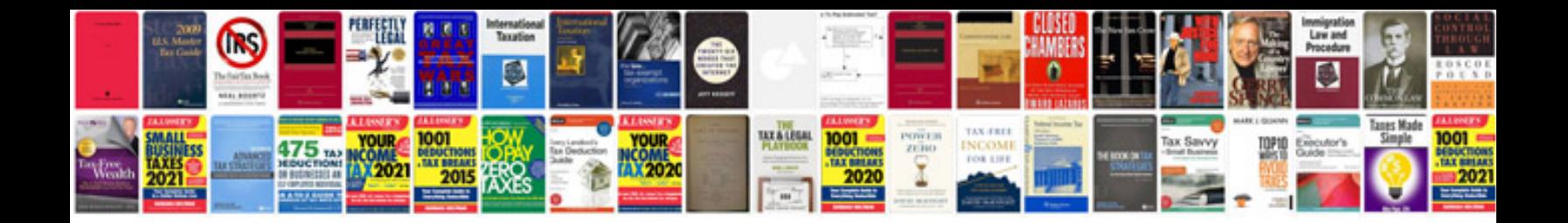

**Samsung powerbot manual**

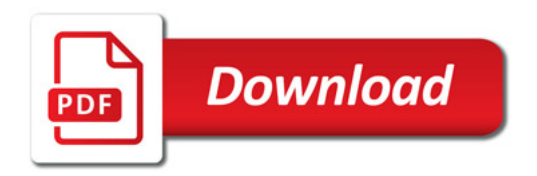

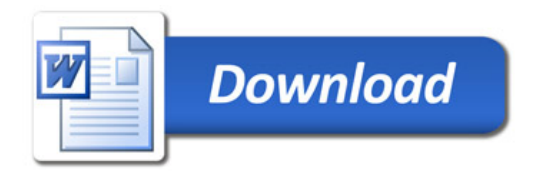